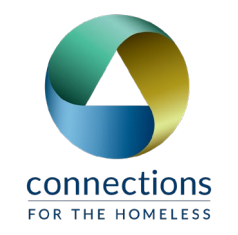

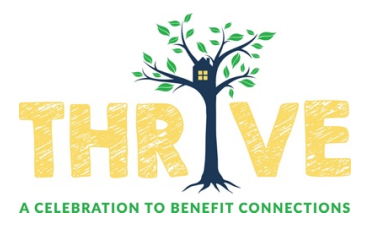

## Why I support Connections Video Tips

## Video set up

- 1. Finding a location
	- a. Find a place where the background is neutral and neat.
	- b. Make sure that it has good lighting and is quiet.
- 2. Recording with your phone
	- a. Use the rear-facing camera for the best quality.
		- i. Have a friend or family member help by pressing record and stop for you.
		- $ii.$  If you don't have someone to take the video, we recommend using a stand or propping up your phone against something. Note: please don't hold the phone yourself for the recording.
	- b. Record your video in landscape/horizontal format.
	- c. When setting up your frame, make sure not to cut off the top of your head or the bottom of your chin. Leave room around your face so that it is not an intense super close-up.

## Making the video

- 1. Look into the camera the entire time. Speak clearly and confidently.
- 2. Answer the following questions!
	- a. **Who are you, and how are you connected to Connections?** Ex: "My name is John Smith, and I'm a volunteer at Connections."
	- b. **Why do you support Connections?** Ex: I support Connections because I want to be a part of something good in my community.
	- c. **Please describe an impactful moment you had with Connections either by experience or by something you have learned.** Ex: I had an amazing conversation with a participant when I was working in the clothing room, and it felt so good to know that in that moment, he felt seen and I felt that human connection.
- 2. Try to record your video in one straight take.
- 3. Remember to relax and have fun making your video!

To view a sample video, [click here.](https://www.dropbox.com/s/pzc2d0j2c97rc6y/SampleVideo.MOV?dl=0)

## Upload your video

Upload your video here: **[pixt.me/upload.](http://az-shh-upload-site.s3-website-us-east-1.amazonaws.com/)** You can upload straight from your phone by typing in pixt.me/upload URL.

Please see the example below:

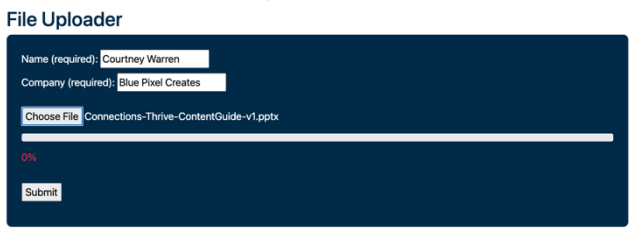

**If not affiliated with a company, please indicate one of the following:**

- **Donor**
- **Volunteer**
- **Junior Council Member**
- **Board Member**

**Please upload by February 4, 2021.**